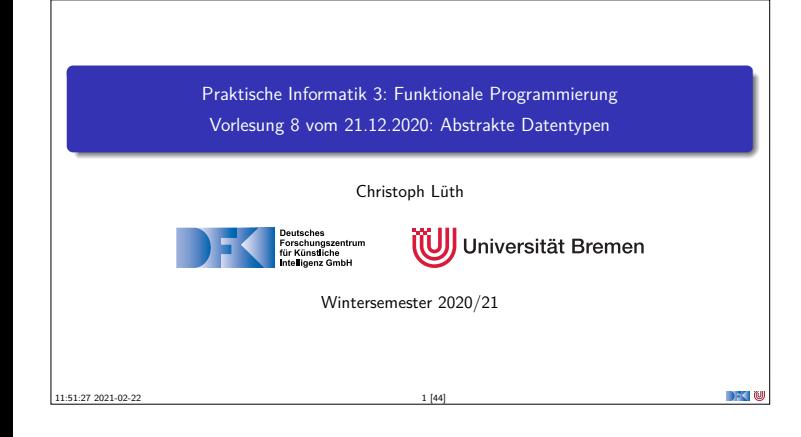

### **Organisatorisches**

- Abgabe des 7. Übungsblattes in Gruppen zu drei Studenten.
- **In Bitte jetzt eine Gruppe suchen!**
- $\blacktriangleright$  Klausurtermine:
	- <sup>I</sup> Klausur: 03.02.2020, 10:00/11:30/15:00

PI3 WS 20/21 2 [44]

 $\blacktriangleright$  Wiederholungstermin: 21.04.2020, 10:00/11:30/15:00

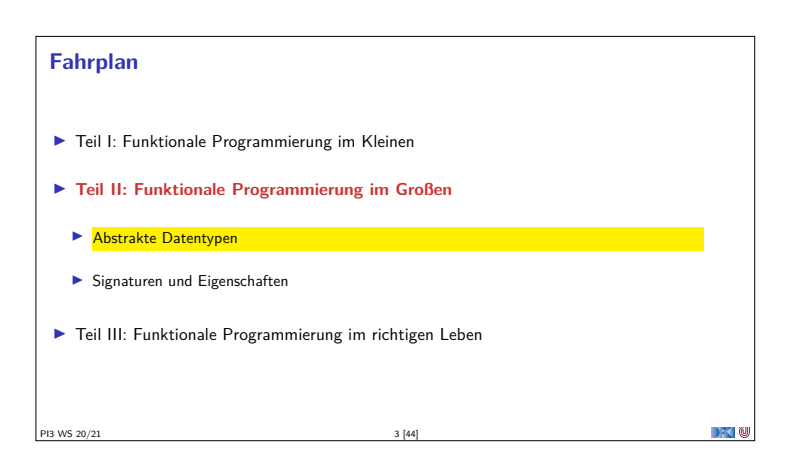

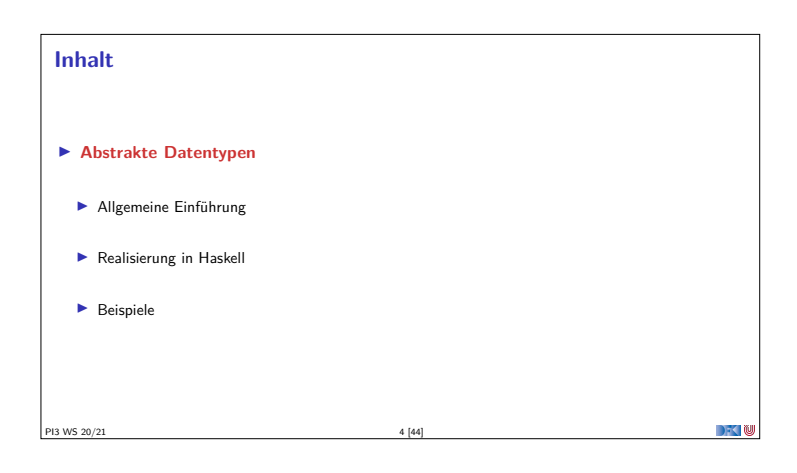

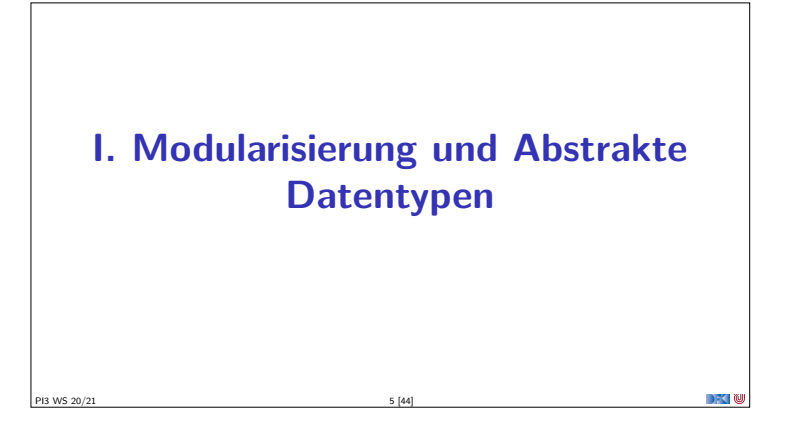

# **Warum Modularisierung?** <sup>I</sup> Übersichtlichkeit der Module **Lesbarkeit** <sup>I</sup> Getrennte Übersetzung **technische** Handhabbarkeit I Verkapselung **konzeptionelle** Handhabbarkeit PI3 WS 20/21 6 [44]

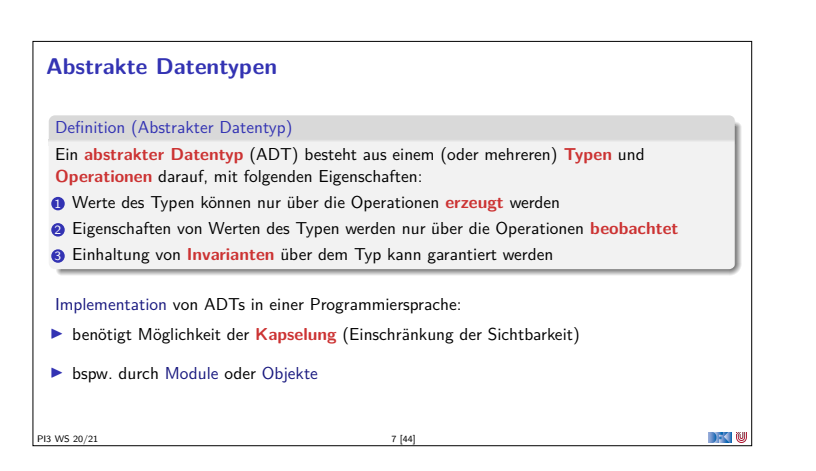

#### **ADTs vs. algebraische Datentypen**

- $\blacktriangleright$  Algebraische Datentypen
	- <sup>I</sup> **Frei erzeugt** durch **Konstruktoren**
	- $\blacktriangleright$  Keine Einschränkungen
- Insbesondere keine Gleichheiten der Konstruktoren ([ ]  $\neq$  x:xs, x:ls  $\neq$  y:ls etc.)
- $\blacktriangleright$  ADT<sub>c</sub>.
	- $\blacktriangleright$  Keine ausgezeichneten Konstruktoren
	- **Einschränkungen und Invarianten möglich**
	- $\blacktriangleright$  Gleichheiten möglich

## **ADTs vs. Objekte**

- ▶ ADTs (z.B. Haskell): Typ plus Operationen
- ▶ Objekte (z.B. Java): **Interface**, Methoden.
- I **Gemeinsamkeiten**:
- $\blacktriangleright$  Verkapselung (information hiding) der Implementation

#### I **Unterschiede**:

- <sup>I</sup> Objekte haben **internen Zustand**, ADTs sind **referentiell transparent**;
- <sup>I</sup> Objekte haben Konstruktoren, ADTs nicht
- <sup>I</sup> Vererbungsstruktur auf Objekten (Verfeinerung für ADTs)
- <sup>I</sup> Java: interface eigenes Sprachkonstrukt

PI3 WS 20/21 11 [44]

<sup>I</sup> Java: packages für Sichtbarkeit

PI3 WS 20/21 9 [44]

# **Module: Syntax**  $\blacktriangleright$  Syntax: **module** Name(Bezeichner) **where** Rumpf <sup>I</sup> Bezeichner können leer sein (dann wird alles exportiert) Bezeichner sind:  $\blacktriangleright$  **Typen**: T, T(c1, ..., cn), T(..)  $\blacktriangleright$  **Klassen**: C, C(f1,...,fn), C(..) <sup>I</sup> Andere Bezeichner: **Werte**, **Felder**, **Klassenmethoden Importierte Module**: module M  $\blacktriangleright$  Typsynonyme und Klasseninstanzen bleiben sichtbar ▶ Module können **rekursiv** sein (don't try at home)

#### **ADTs in Haskell: Module**

- <sup>I</sup> Einschränkung der Sichtbarkeit durch **Verkapselung**
- **Modul**: Kleinste verkapselbare Einheit
- I Ein **Modul** umfaßt:
	- <sup>I</sup> **Definitionen** von Typen, Funktionen, Klassen

PI3 WS 20/21 10 [44]

- <sup>I</sup> **Deklaration** der nach außen **sichtbaren** Definitionen
- $\blacktriangleright$  Gleichzeitig: Modul  $\hat{=}$  Übersetzungseinheit (getrennte Übersetzung)

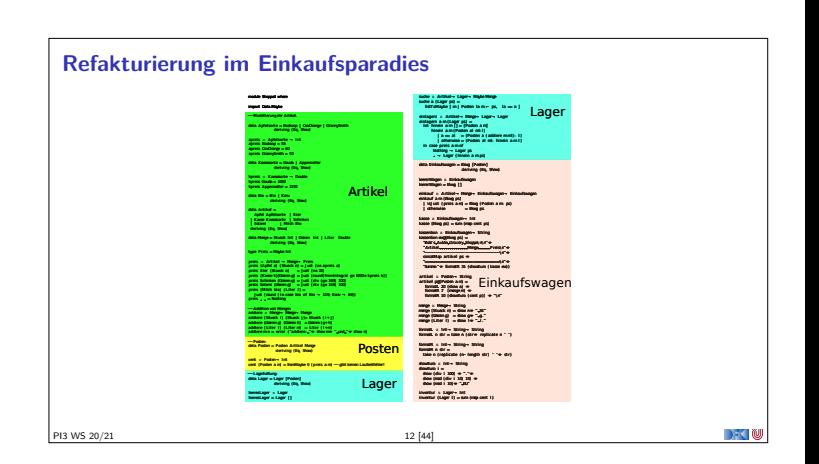

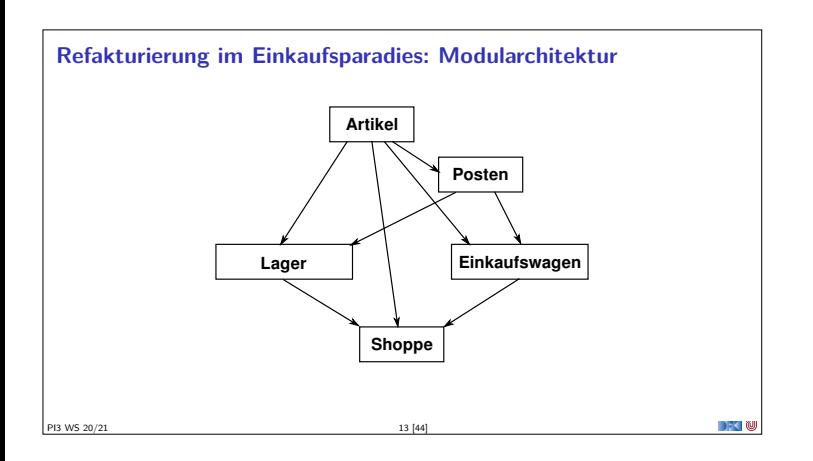

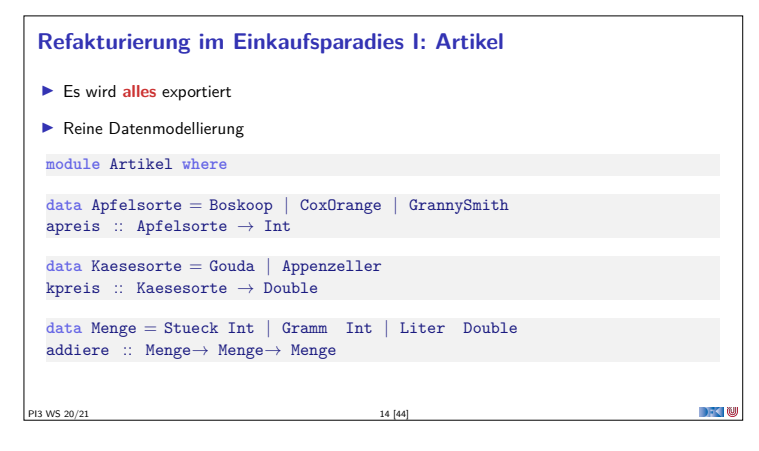

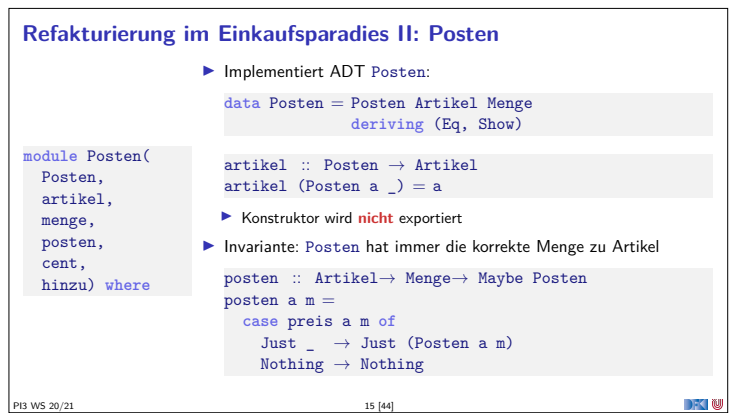

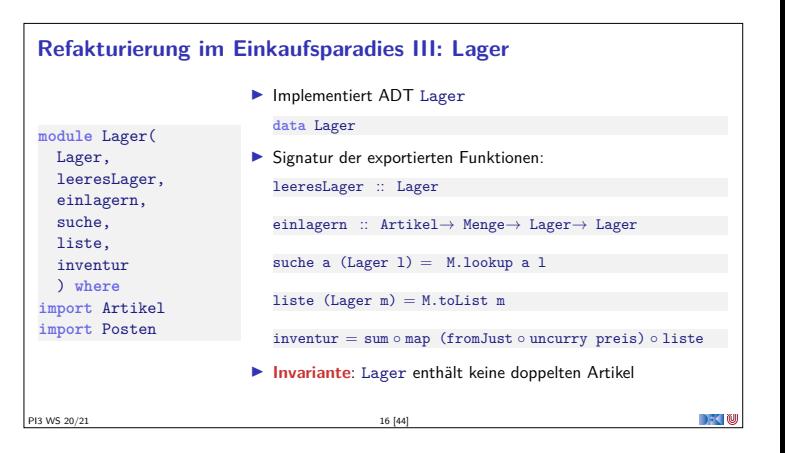

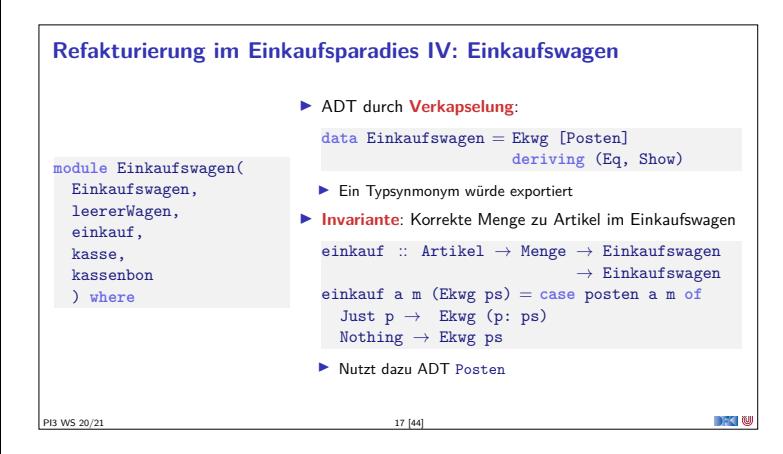

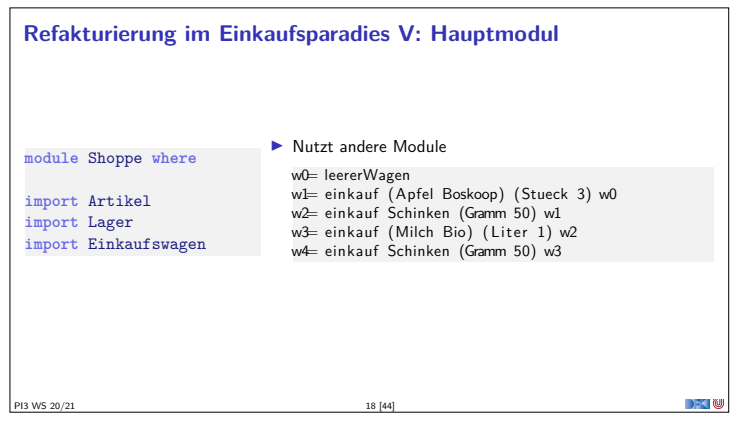

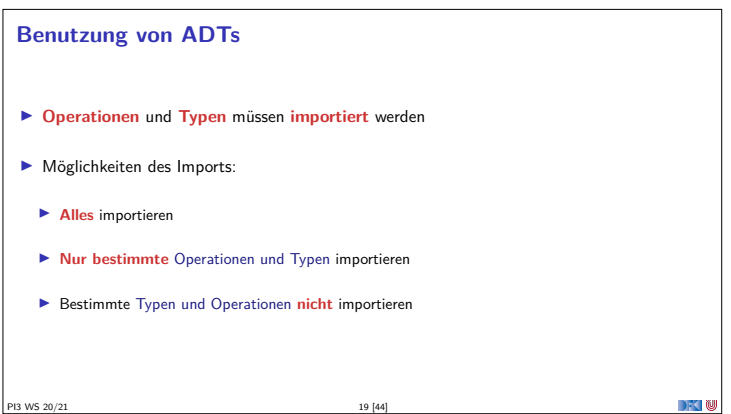

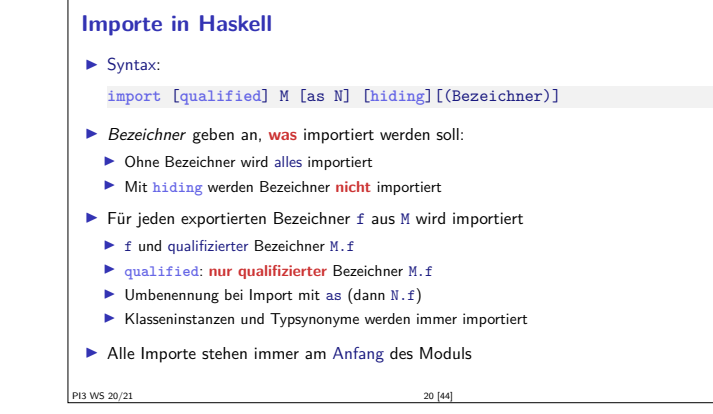

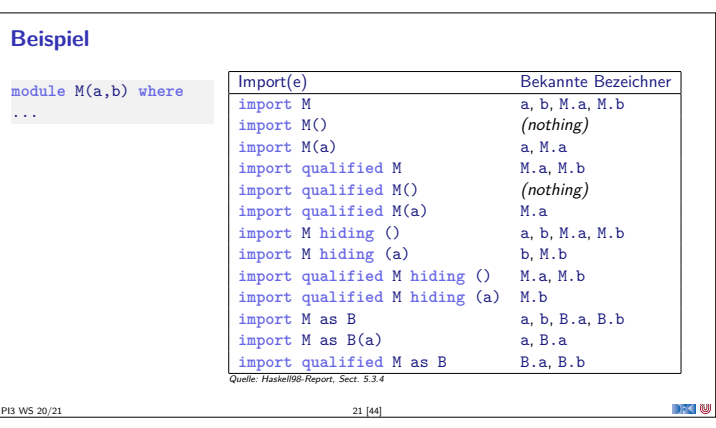

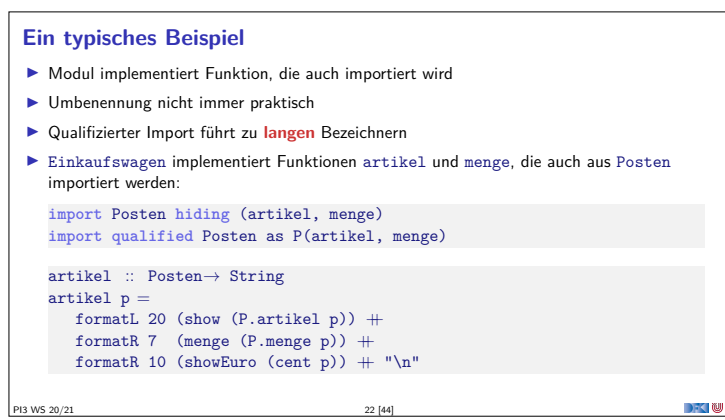

 $\rightarrow$  0

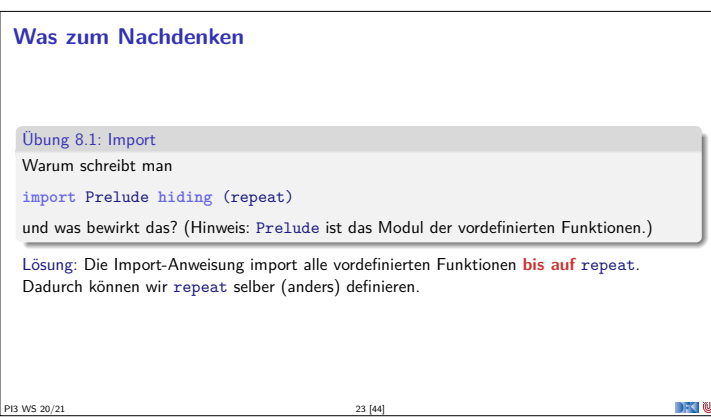

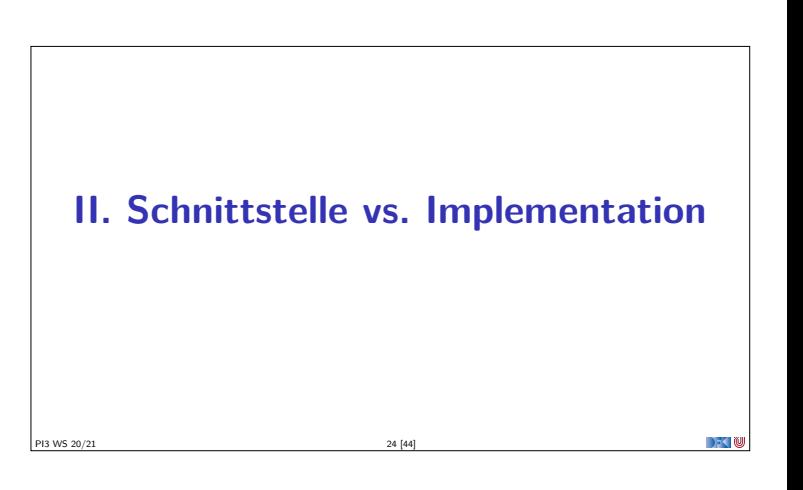

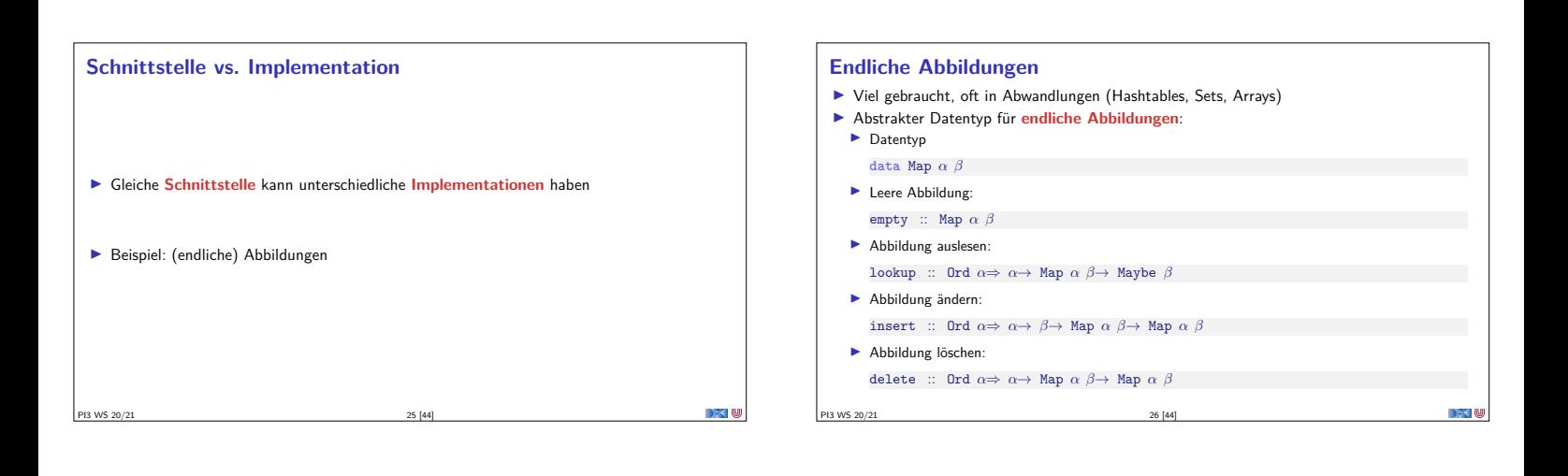

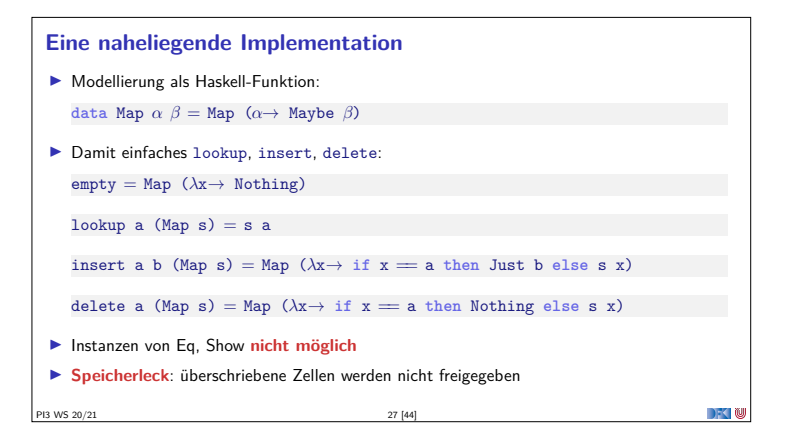

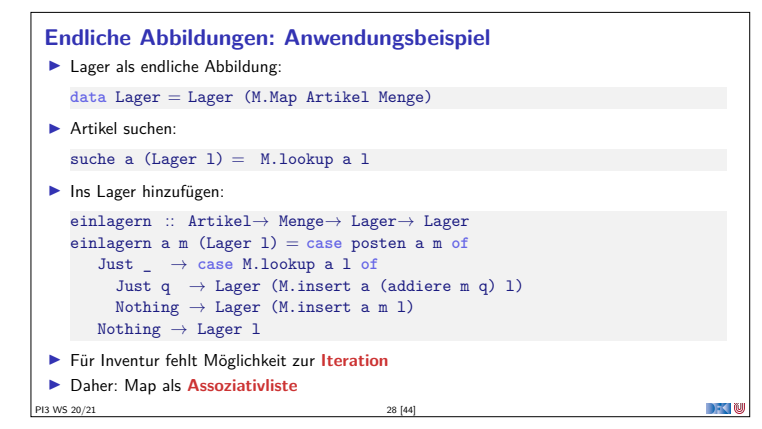

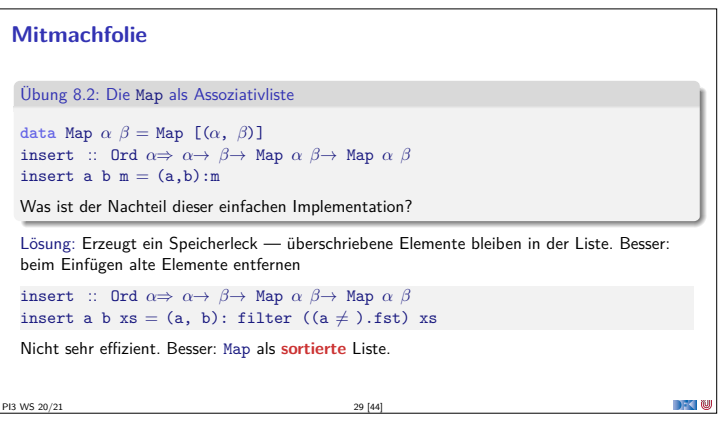

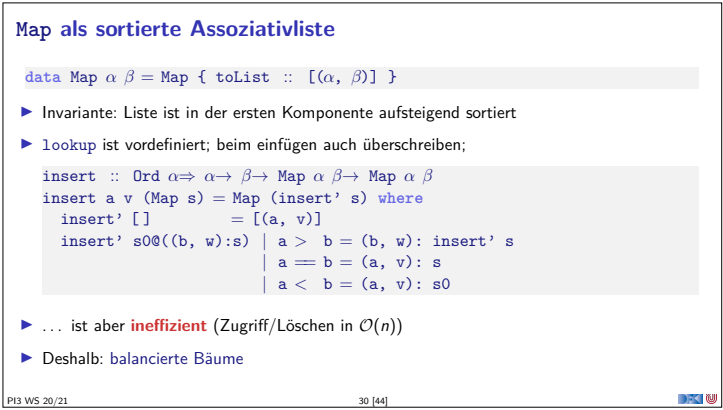

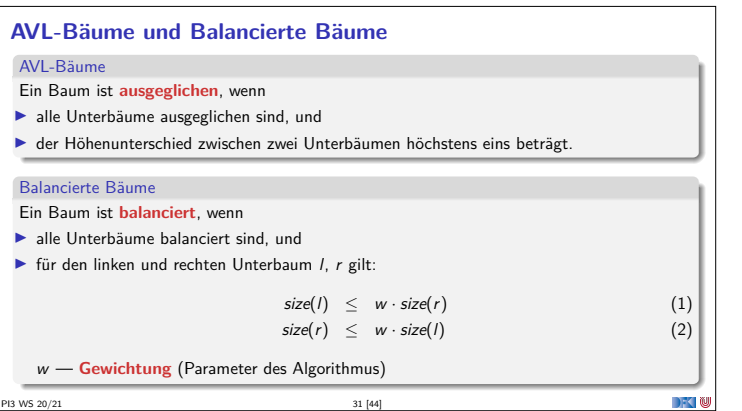

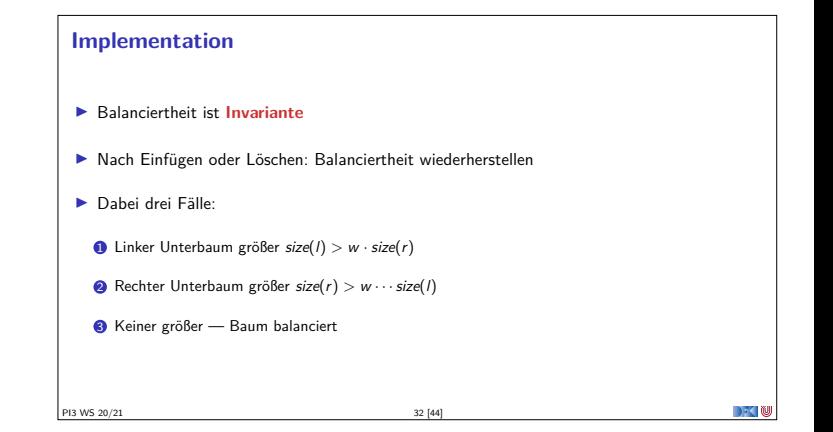

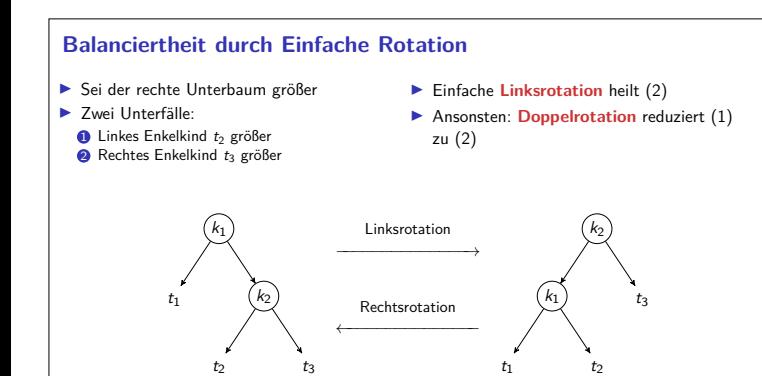

PI3 WS 20/21 33 [44]

# **Balanciertheit durch Doppelrotation**

- Falls linkes Enkelkind um Faktor *<sup>α</sup>* größer als rechtes:
- <sup>I</sup> Nach einer einfachen Rechtsrotation des Unterbaumes ist rechtes Enkelkind größer
- <sup>I</sup> Danach Linksrotation des gesamten Baumes

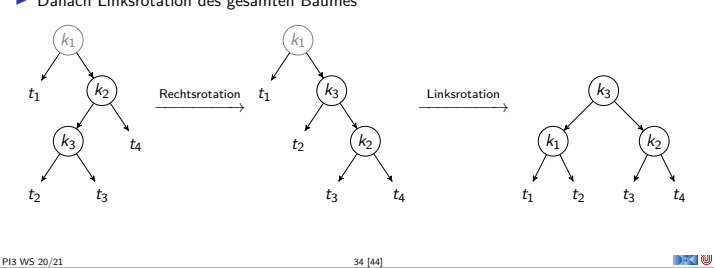

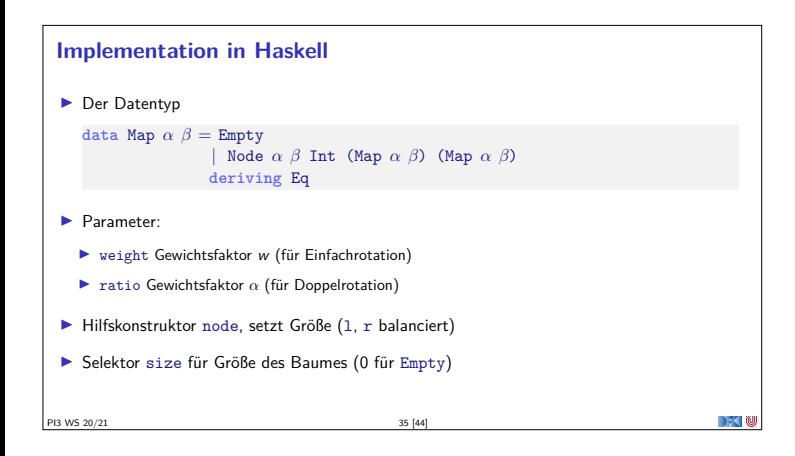

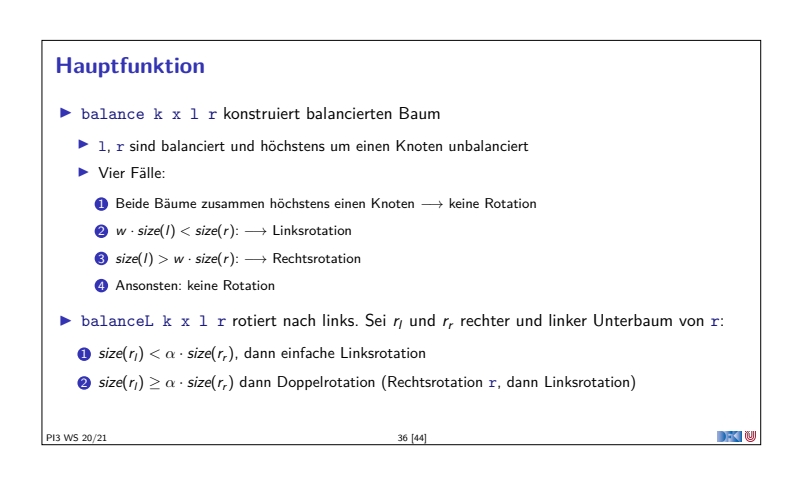

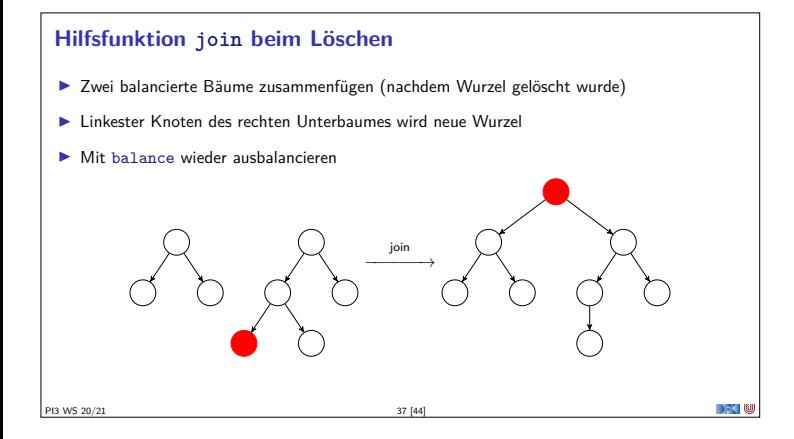

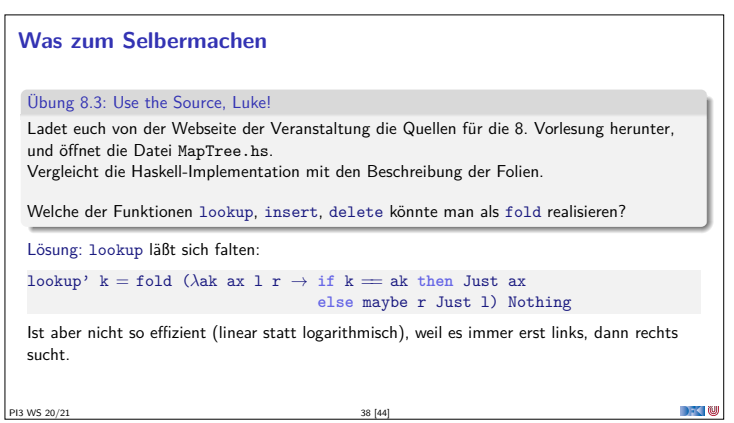

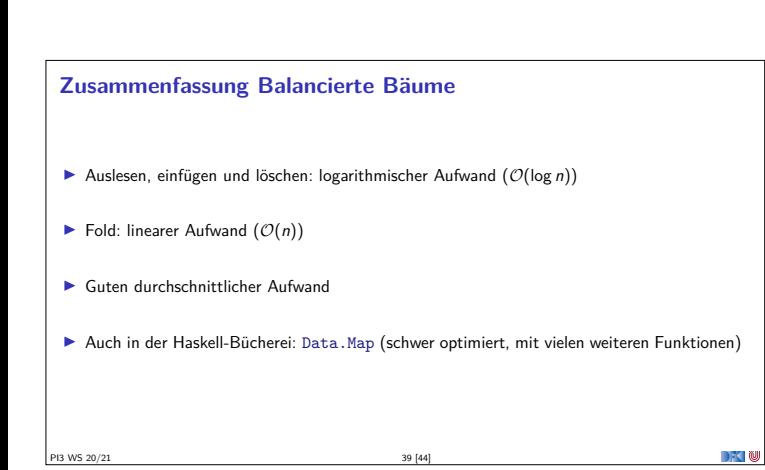

#### **Benchmarking: Setup**

- ► Wie schnell sind die Implementationen wirklich?
- $\blacktriangleright$  Benchmarking: nicht trivial
	- <sup>I</sup> Verzögerte Auswertung und optimierender Compiler
	- **I** Messen wir das **richtige**?
	- **Benchmarking-Tool: Criterion**
- <sup>I</sup> Setup: Map Int String mit 50000 zufälligen Einträgen erzeugen
- $\blacktriangleright$  Darin:
	- <sup>I</sup> Einmal zufällig lesen (lookup), schreiben (insert), löschen (delete)
	- <sup>I</sup> Sequenz aus fünfmal löschen und schreiben, zweihundertmal lesen (mixed)

# **Benchmarking: Resultate**

PI3 WS 20/21 41 [44]

PI3 WS 20/21 43 [44]

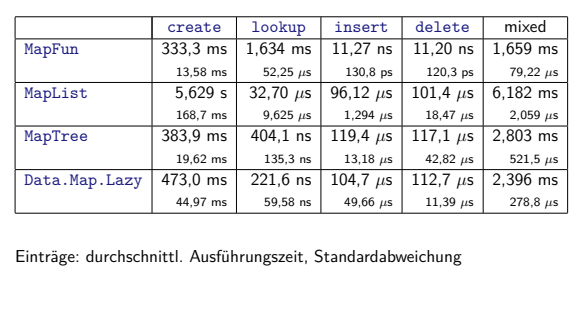

# **Defizite von Haskells Modulsystem**

- <sup>I</sup> Signatur ist nur **implizit**
	- <sup>I</sup> Exportliste enthält nur Bezeichner
	- <sup>I</sup> Wünschenswert: Signatur an der Exportliste annotierbar, oder Signaturen in separater Datei
	- **In Java: Interfaces**
- <sup>I</sup> Klasseninstanzen werden **immer** exportiert.

PI3 WS 20/21 42 [44]

I Kein **Paket-System**

# **Zusammenfassung Abstrakte Datentypen** (ADTs): **Exercise Besteht aus Typen und Operationen darauf I** Realisierung in Haskell durch **Module**  $\blacktriangleright$  Beispieldatentypen: endliche Abbildungen <sup>I</sup> Nächste Vorlesung: ADTs durch **Eigenschaften** spezifizieren

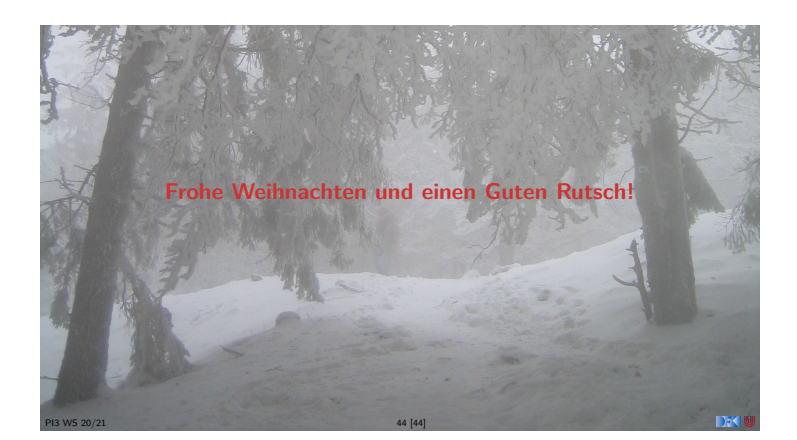